## Step by Step Chart:

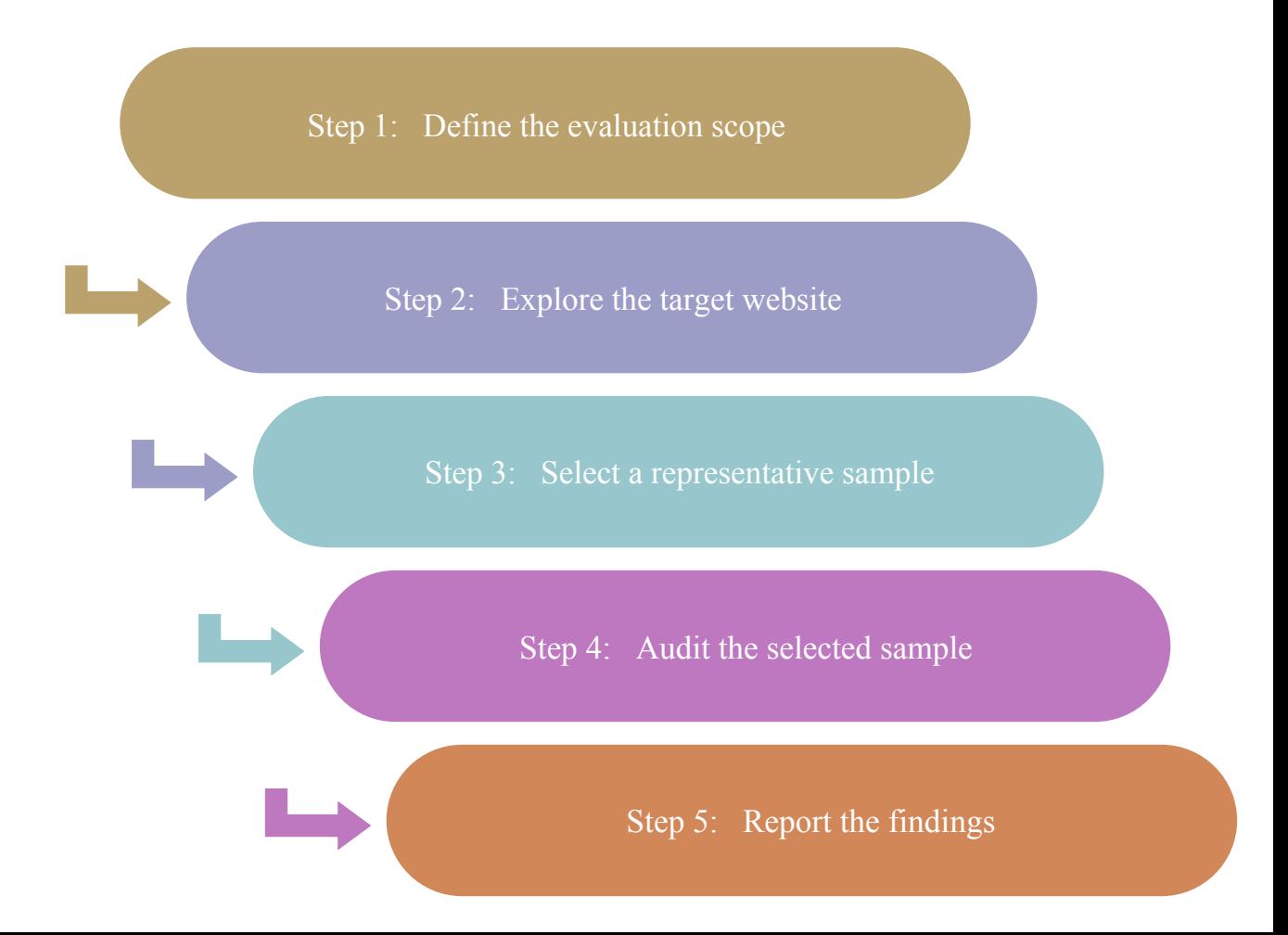